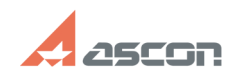

## **Вылет КОМПАС. Проблема с[..] Вылет КОМПАС.** Проблема с

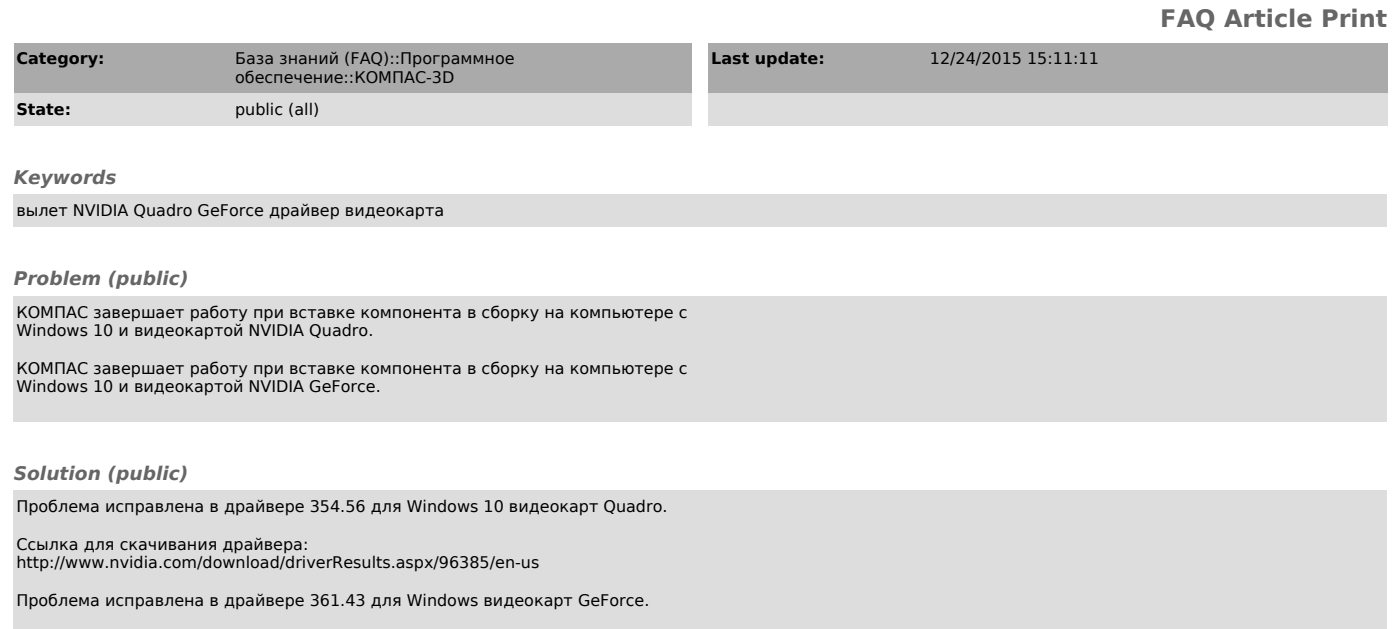

Ссылка для скачивания драйвера: http://www.nvidia.ru/download/driverResults.aspx/96925/en-us